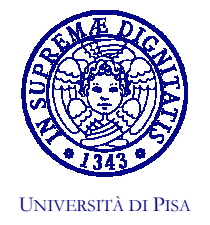

FACOLTA' DI INGEGNERIA Commissione per le Attività Culturali e Scientifiche Umberto Mengali (Presidente) - Stefano Bennati (Segretario) Via Diotisahi, 2-156126 PISA Tel. +39 050 835711 - Fax +39 050 554597 E-mail: u.mengali@ing.unipi.it; s.bennati@ing.unipi.it

## ANNUNCIO DI CONFERENZA

Nell'ambito delle iniziative culturali promosse dalla Facoltà di Ingegneria,

## giovedì 11 dicembre, alle ore 16.30,

il Prof. Paolo Rossi, professore emerito nell'Università di Firenze,

terrà una conferenza dal titolo:

## "Dedalo o le arti meccaniche"

Sommario. La compenetrazione fra tecnica e scienza ha segnato, nel bene e nel male, l'intera civiltà dell'Occidente. Di essa continuiamo a parlare a volte con entusiasmo, a volte con angoscia. Nelle forme che ha assunto fra il Quattrocento e il Settecento (e che si sono poi estese a tutto il globo) era assente sia nella civiltà antica sia in quella medioevale. Le sette arti liberali del trivio (grammatica, retorica, dialettica) e del quadrivio (aritmetica, geometria, musica, astronomia), si chiamavano liberali perché erano le arti degli uomini liberi, contrapposti ai non liberi o schiavi, che esercitavano le arti meccaniche o manuali. La lezione dedicata a Dedalo o le arti meccaniche (che è un titolo del 1609) è un tentativo di presentare una panoramica relativa alle idee e alle vicende che nacquero dallo straordinario incontro fra il conoscere il mondo e l'intervenire sul mondo che prese più tardi il nome di Rivoluzione scientifica.

La conferenza sarà tenuta nell'Aula Magna della Facoltà.

Pisa, 2 dicembre 2003